# SEMINARIO C++

Introducción a la Programación Orientada a Objetos

Parte I

### v. 20070918

Cristina Cachero Pedro J. Ponce de León

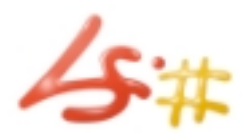

Depto. Lenguajes y Sistemas Informáticos - Universidad de Alicante

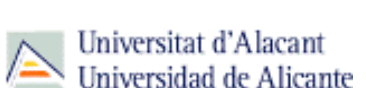

# $C++$ ÍNDICE

- 1. Clases en C++: estructura, ámbito de variables.
- 2. Operaciones set/get/is.
- 3. Tipo Referencia (&) .
- 4. El puntero this
- 5. Los constructores
- 6. El destructor

### $C++$ CLASES : ESTRUCTURA

- Una clase es un tipo de dato (TAD) definido por el usuario.
- Constituye una plantilla a partir de la cual se instancian objetos.
- La clase define un conjunto de objetos que comparten las mismas propiedades: atributos, operaciones y roles.
	- **Atributos** (datos miembro en C++): información que cada uno de los objetos instanciados a partir de ella desea guardar de sí mismo
	- **Relaciones/Roles**: referencias que cada uno de los objetos guarda acerca de los objetos con los que está relacionado
	- **Métodos** (funciones miembro en C++): instrumentos para la manipulación de atributos/relaciones

### **Pers**

string nombre string dni

void setNom(string n) string getNom() bool anyadeAsig(Asig &a)

### $C++$ CLASES : ESTRUCTURA

### **Instanciación de objetos**

- Cuando tratamos con tipos predefinidos, siempre puede declararse una variable de ese tipo.
	- E.g. variable **x** del tipo int : int x;
- Cuando tratamos con clases, no existe predefinición, por lo que antes de utilizarlas debemos "definirlas"
	- **class** CL {/\* defin. de la clase \*/ };
- Una vez definida, una clase se puede instanciar igual que cualquier tipo predefinido.

CL c1; // declara objeto c1 de tipo CL.

### $C++$ CLASES : VISIBILIDAD (ÁMBITO)

- En la declaración de una clase para cada propiedad (atributo, operación, rol), debe especificarse mediante los **modificadores de acceso**, el ámbito desde el cual puede accederse a dicha propiedad.
- $E$  En C++ hay tres modificadores de acceso:
	- **Private (-)** : Sólo se permite su acceso desde las funciones miembro (métodos) de la clase.
	- **Public (+)**: Se permite su acceso desde cualquier punto que pueda usar la clase. Un dato público es accesible desde cualquier objeto de la clase.
	- **Protected** (#): Se permite su uso en los métodos de la clase y en los de las clases derivadas mediante herencia.

### **Pers**

- string nombre
- string dni
- + void setNom(string n)
- + string getNom()
- + bool anyadeAsig(Asig &a)

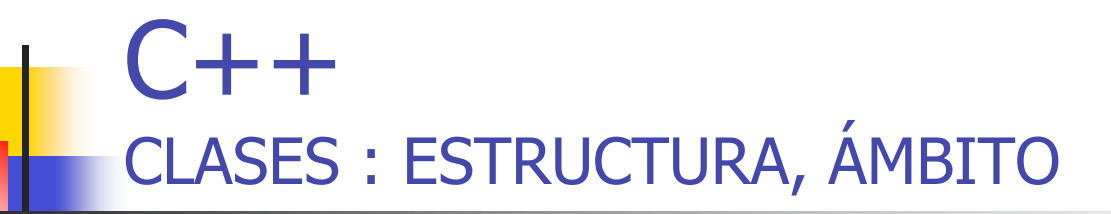

```
class <nombre_clase>
```

```
public:
```
...

{

Parte pública de la clase. Interfaz que ésta ofrece a los usuarios para que éstos manejen los datos.

**private:**

...

Parte privada de la clase. Incluye la declaración de los datos. Visibilidad por defecto de una clase (dif. respecto a struct).

};

Fichero

declaración (.h)

bool anyadeAsig (Asig &a);

string nombre;

string dni;

#### $C++$ CLASES : ESTRUCTURA, ÁMBITO **class** Pers { **public:** void setNom(string n); string getNom(); **Pers** - string nombre - string dni + void setNom(string n) + string getNom() + bool anyadeAsig(Asig &a)

**private:**

};

7

### $C++$ CLASES : ENCAPSULACIÓN

- En la POO rige el principio de ocultación de información, según la cual el usuario NO debería acceder nunca directamente a los datos de un objeto si no es a través de alguna operación (interfaz de manipulación) proporcionado por dicho objeto.
	- Eso implica que normalmente sólo la declaración de operaciones es pública, quedando oculta a los usuarios de la clase la forma en la que se han programado las distintas funciones y operadores miembro, así como los datos miembros y sus tipos.
- **Ejercicio**: modificad Pers.h para que el nombre sea un puntero a tipo char. ¿Qué otras cosas hay que modificar para que cualquier programa que utilice esa clase siga funcionando? ¿Qué pasaría si el atributo nombre fuera público?

### $C++$ CLASES : DEFINICIÓN EN C++

#### **PARTES DE UN PROGRAMA:**

- **Declaración de datos/funciones/operadores miembro**
	- **Datos miembro:** variable y su tipo que representan atributos y roles.
	- **Funciones/operadores miembro**: Como cualquier función C++. Consiste en especificar los prototipos de los métodos de la clase. En algunos casos, también se puede incluir su definición (funciones inline)
- **Definición de código asociado a cada función/operador miembro.**
	- Se copia el prototipo especificado en el .h y se añade el código correspondiente.
	- Las *funciones y operadores miembro* de una clase se definen anteponiendo a su nombre el nombre de la clase y el *operador de resolución de ámbito (::*) :

```
void Pers::setNom(string n)
```
- { //cuerpo de la función miembro }
- **Definición del punto de entrada al programa** int main(...){...};

### $C++$ ESTRUCTURA DE DIRECTORIOS

### **DISTRIBUCIÓN DE CÓDIGO EN C++**

- Declaraciones en .h: directorio **include**
- Código (definiciones) de clases y código objeto en directorio **lib**
- Punto de entrada (main.cpp): directorio **src**
- Documentación en directorio **doc**

### $C++$ CLASES :

#### **ORDEN DE LAS OPERACIONES EN LA DECLARACIÓN DE UNA CLASE**

- Los rasgos más importantes deberían estar listados al inicio de la declaración de la clase.
	- Los constructores son uno de los aspectos más importantes de la definición de un objeto y por tanto deberían aparecer al ppio de la declaración
- La declaración de métodos debería estar agrupada para facilitar la localización del cuerpo asociado con un determinado selector de mensaje (nombre de operación).
	- Orden alfabético
	- Agrupación en función de propósito
- Los datos privados sólo son importantes para el desarrollador de la clase. Por tanto deberían estar listados hacia el final de la definición de dicha clase.

### $C++$ CLASES : OPERACIONES INLINE

**Funciones** *inline***: Funciones a las que no se** llama realmente sino que el compilador inserta su código en el lugar de cada llamada

- Ventajas: Mayor rapidez de ejecución
- **Inconvenientes:** 
	- Si es demasiado larga y se la llama demasiado a menudo, el programa aumentará su tamaño
	- El declarar una función inline no obliga al compilador a expandirla.
- Declaración de funciones *inline* 
	- Cuerpo directamente en la declaración de la clase (.h)
	- ó palabra reservada **inline** delante de la definición de la función

### Ejemplo RECTÁNGULO

# $C++$ CLASES : EJEMPLO

### **Mi primera clase**

public:

{

}

};

private:

```
//rectangulo.h
class rectangulo {
   void dimensiones(int, int);
   int area() // método inline
#include <iostream>
        return base*altura;
   int base, altura;
                                   //rectangulo.cpp
                                   #include "rectangulo.h"
                                   void rectangulo::dimensiones(int b,int h){
                                           base=b;
                                           altura=h;
                                   }
                                   //main.cpp
                                   #include "rectangulo.h"
                                   using namespace std;
                                   /*o include iostream.h sin namespace*/
                                   int main(){
                                           rectangulo r; // declaro objeto
                                           r.dimensiones(3,5);// defino tamaño
                                           cout \lt\lt "Area: " \lt\lt r. area();
                                   }
```
# $C++$ CLASES : EJERCICIO

### **Ejercicio**

1.- Ignorad la división en ficheros, y definid este código en un solo fichero llamado **todo.cpp**

Tendréis que eliminar directiva #include "rectangulo.h"

- 2.- Compilad el programa con **g++ –o rect todo.cpp**
- 3.- Dividid ahora ese código en los tres ficheros especificados (rectangulo.h, rectangulo.cpp y main.cpp)
- 4.- Compilad el programa de nuevo con

### **g++ –o rect2 rectangulo.cpp main.cpp**

5.- Probad a hacer lo mismo poniendo cada fichero en su directorio correspondiente (.h en *include,* .cpp en *lib* y main.cpp en *src*)

# $C++$ ÍNDICE

- 1. Clases en C++: estructura, ámbito de variables.
- 2. Operaciones set/get/is.
- 3. Tipo Referencia (&) .
- 4. El puntero this
- 5. Los constructores
- 6. El destructor

### $C++$ **FUNCIONES O MÉTODOS SET/ GET / IS.**

- Por el principio de encapsulación, casi nunca es conveniente acceder directamente a los atributos de una clase. Lo usual es definirlos como **private** y, para acceder a ellos, implementar funciones **set/get/is** (llamadas tb **ACCESORES**) (getDNI(), setEdad(), isVaron(),…)
- Los métodos **get** permiten representar la información dentro de la clase de una forma y proporcionarla de una forma distinta.
	- Por ejemplo, el DNI de una persona puede representarse internamente como un atributo de tipo long y otro de tipo char, pero el método getDNI() podría devolver el DNI como una cadena de caracteres.

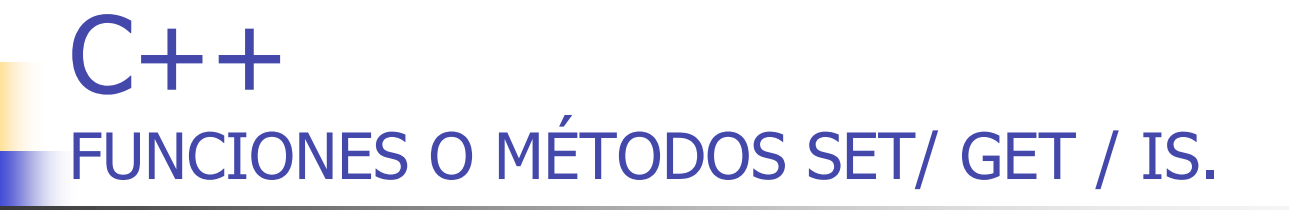

 Los métodos **set** permiten hacer algo más que simplemente asignar un valor a un atributo (por ejemplo, validar dicho valor) de forma transparente al usuario de la clase.

```
void setEdad(int laEdad) {
  if (laEdad<0) edad=0;
  else edad=laEdad;
}
```
- **Por otro lado, para consultar si un atributo tiene o no tiene un** determinado valor/rango de valores, por convenio utilizamos funciones de tipo **is**
	- P. ej. isMatriculado(); /\*nos dice si el alumno tiene alguna aignatura asociada o no\*/
- **Estas funciones debemos declararlas, si procede, como inline.**

### $C++$ FUNCIONES O MÉTODOS SET/ GET /IS.

#### • **Ejemplo: clase TFecha mediante el uso de funciones inline.**

•g++ –o fecha TFecha.cpp main.cpp

#### • **Comprueba que funciona con el siguiente fichero:**

#### **/\* main.cpp \*/**

#include <iostream.h> #include "TFecha.h" **int main**() { TFecha p; p.setDia(10); p.setMes(10); p.setAnyo(2007); cout << **p.**getDia( ); cout << **p.**getMes( ); cout << **p.**getAnyo( ); }

### **TFecha**

- int dia
- int mes
- int anyo;
- +void setDia(int d) + void setMes(int m)
- + void setAnyo(int a)
- + int getDia()
- + int getMes()
- + int getAnyo()
- + bool isBisiesto();

### $C++$ **FUNCIONES O MÉTODOS SET/ GET.**

#### **class TFecha** {

#### **public:**

void setDia(int d) {dia =d;}; //inline void setMes(int m) { mes = m; } // inline void setAnyo(int a) { anyo =  $a$ ; } // inline int getDia() { return dia; } // inline int getMes() { return mes; } // inline int getAnyo() { return anyo; } // inline bool esBisiesto {return ((anyo%4)==0); } //inline **private:** // Parte privada de la clase int dia, mes, anyo; };

# $C++$ ÍNDICE

- 1. Clases en C++: estructura, ámbito de variables.
- 2. Operaciones set/get/is.
- 3. Tipo Referencia (&) .
- 4. El puntero this
- 5. Los constructores
- 6. El destructor

# $C++$ **REFERENCIA (&).**

 Una **referencia** es simplemente otro nombre o alias de una variable. En esencia es equivalente a un puntero (contiene la dirección de un objeto), pero funciona de diferente modo, ya que **NO** se puede modificar la referencia en sí, pero sí el valor de la variable a la que está asociada.

### *Usando variable referencia Usando punteros*

int i; int i; int  $&x=i; //x$  es un alias de i int \*p= $&i$  $x=40; // i value 40$  \*p=40;//i=40

# $C++$ REFERENCIA (&).

#### **PASO DE PARÁMETROS A UNA FUNCIÓN**

- **Paso por VALOR.** Al compilar la función y el código que llama a la función, ésta recibe una **COPIA** de los valores de los argumentos. Las variables reales no se pasan a la función, sólo copias de su valor.
- **Paso por REFERENCIA.** La usamos cuando la función debe modificar el valor de la variable pasada como parámetro y que esta modificación retorne a la función llamadora. El compilador NO pasa una copia del valor del argumento, sino una *referencia*, que le indica dónde existe la variable en memoria. La referencia que una función recibe es la dirección de la variable . En C++ todos los arrays son por **referencia**.
- **Ejemplo**

```
void demo(int& valor){ int main() {
valor=5; int n=10;
cout<<valor<<endl; cout<<n<<endl;
```

```
demo(n);
cout<<<n<<<endl;
}
                 ¿Cuál será la
                   salida del
                   programa?
```
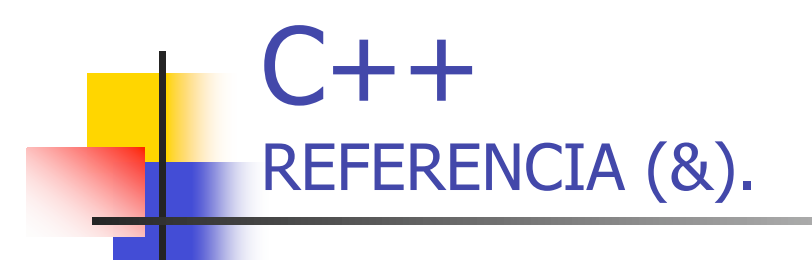

**NO** se deben devolver direcciones de variables locales, ya que esta memoria se libera al salir del ámbito de la función.

#### **Ejemplo**

```
TFecha& Funcion2 (void)
\{TFecha p;
    …
    return (p); // Incorrecto
}
```
# $C++$ ÍNDICE

- 1. Clases en C++: estructura, ámbito de variables.
- 2. Operaciones set/get/is
- 3. Tipo Referencia (&)
- 4. El puntero this
- 5. Los constructores
- 6. El destructor

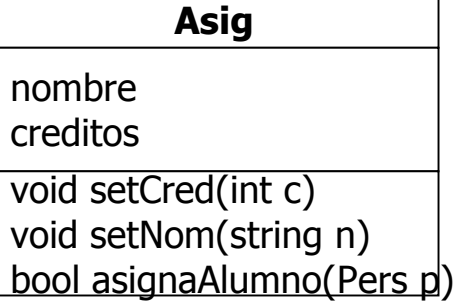

### $C++$ EL PUNTERO THIS

- El puntero **this** es una pseudovariable
	- No se declara
	- No se puede modificar
- En C++ es un **argumento implícito** que reciben todas las funciones miembro
	- Eso excluye a las funciones amigas y a las funciones estáticas
- **Apunta al objeto receptor del mensaje**
- Suele omitirse para acceder a las propiedades del receptor del mensaje desde operaciones miembro
- **Es necesario cuando** 
	- Queremos desambiguar nombre de parámetro y nombre de dato miembro
	- Queremos pasar como argumento a una función anidada el objeto receptor del mensaje original.

```
void setCred(int creditos){
     //creditos=creditos;->ERROR: ambiguo
     this->creditos=creditos;
     cout<< this->creditos <<endl;
}
```
# $C++$ ÍNDICE

- 1. Clases en C++: estructura, ámbito de variables.
- 2. Operaciones set/get/is.
- 3. Tipo Referencia (&) .
- 4. El puntero this
- 5. Los constructores
- 6. El destructor

### $C++$ CONSTRUCTOR de una clase

- **Constructor**: función miembro de la clase cuyo objetivo es construir objetos e inicializarlos (asignando memoria dinámica si es necesario).
	- Tiene el mismo nombre que la clase.
	- **NO devuelve valores (ni siquiera void).**
	- **Puede admitir parámetros como otra función.**
	- Suele estar en la parte pública.
	- Al constructor se le llama cuando se crea el objeto implícitamente. **(excepto con jerarquías herencia).**
	- Si no se define, el compilador genera uno (a qué valores inicialice los datos miembro depende del compilador)
		- Ojo si hay que reservar memoria!
	- **Es conveniente definir siempre un constructor sin** parámetros (**CONSTRUCTOR POR DEFECTO )**

#### Constructor por Defecto

### $C++$ CONSTRUCTOR POR DEFECTO

#### **class TFecha**

```
{
 public:// Parte pública de la clase
 TFecha( ); //Constructor por defecto
 TFecha(int,int,int ); //Constructor sobrecargado
 TFecha(TFecha&); //Constructor de copia
  ~TFecha( ); //Destructor
...
};
TFecha::TFecha()
{ // Inicializamos la fecha a 01/01/1900.
 dia = 1; //También podríamos poner AsignarDia(1);
 mes = 1; //También podríamos poner AsignarMes(1);
 anyo = 1900; //También AsignarAnyo(1900);
}
                                               Constructor
                                               por defecto
```
### $C++$ CONSTRUCTOR SOBRECARGADO

```
TFecha::TFecha(int d, int m, int a)
\left\{ \right.dia = d; //O bin, AsignarDia(d); mes = m; //O bien, AsignarMes(m);
  anyo = a; //O bien, AsignarAnyo(a);
}
                                             Constructor
                                            sobrecargado
```
- ¿Qué haría falta para que el programa permitiera al usuario definir fechas sólo con el día, sólo con el día y mes?
	- TFecha f(10);
	- TFecha f(10,5);
- ¿Pueden convivir dentro de la misma clase estos dos constructores?
	- **TFecha(){...};**
	- **TFecha(int d=1, int m=1, int a=1900){...}**

### $C++$ CONSTRUCTOR DE COPIA

### **Constructor de Copia**

- Crea un nuevo objeto a partir de otro del mismo tipo que ya existe.
	- Un solo argumento: una **referencia** constante a un objeto de la misma clase.
	- **TFecha**(const

```
TFecha c(d); TFecha c=d;
```
- **Tiene el mismo nombre que la clase.**
- Si no se proporciona uno, el compilador genera uno por defecto que hace una copia bit a bit:
	- No válido si el objeto original tiene atributos en memoria dinámica
- Es similar a la asignación, pero no igual: ni la sustituye ni implementa.
	- TFecha c=d;  $\neq$  TFecha c; c=d;

### $C++$ CONSTRUCTOR DE COPIA

- Se invoca automáticamente:
	- **Inicialización explícita de un objeto a partir de otro: TFecha c (d); TFecha c=d;**
	- Al pasar un argumento por valor a una función: TFecha**&** Suma (**TFecha p**);
	- Al devolver una función un resultado **por valor** que es objeto de esa clase:
		- **TFecha** Suma() { TFecha **f**; ...return (**f**);}
- Es preferible que los argumentos de las funciones se pasen por referencia, para ahorrar tiempo y espacio. De otro modo se invoca al constructor de copia.
	- Ojo! Los arrays en C++ se pasan siempre por referencia.
- ¿Por qué en el ctor. de copia el parámetro se pasa por referencia?
- ¿Cómo impido que se modifiquen parámetros por referencia?

Constructor de Copia III

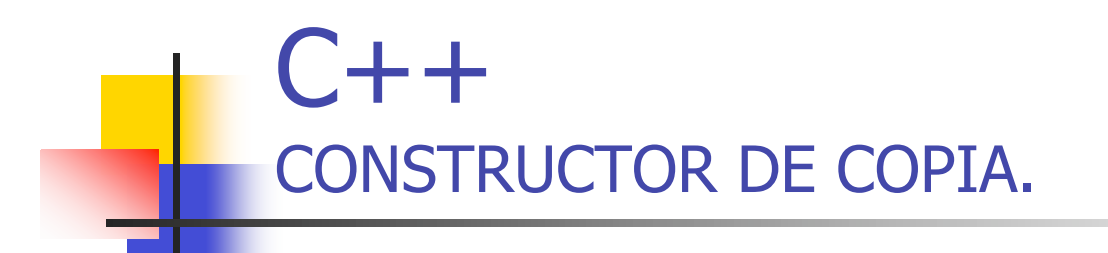

```
TFecha::TFecha(const TFecha &tf)
\{dia = tf.data; // O AsignarDia(tf.data;mes = tf.mes // O AsignarMes(tf.mes);
 anyo= tf.anyo // 0 AsignarAnyo(tf.anyo);
}
```
# $C++$ ÍNDICE

- 1. Clases en C++: estructura, ámbito de variables.
- 2. Operaciones set/get/is.
- 3. Tipo Referencia (&) .
- 4. El puntero this
- 5. Los constructores
- 6. El destructor

# $C++$ **DESTRUCTOR**

- Realiza la operación opuesta de un constructor, limpiando el almacenamiento asignado a los objetos cuando se crean.
- Tiene el mismo nombre que la clase, pero precedido por el símbolo **~**.
- No recibe ningún argumento ni devuelve ningún tipo de dato (ni void)
- El compilador llama automáticamente a un destructor del objeto cuando el objeto sale fuera del ámbito. int Suma() {TVector a; ...}
	- Ojo! Esto no ocurre si sólo tengo un puntero a objeto

int Suma() { TVector \*a; …}

- También se invoca al destructor al hacer **delete**: Int Suma() { TVector  $*a = new TVector()$ ; delete a; }
- Se puede invocar explícitamente para destruir un objeto: TVector a; a.~TVector();